## Adobe Photoshop 2021 (Version 22.4) Download (LifeTime) Activation Code For Windows x32/64 2022

Installing Adobe Photoshop is relatively easy and can be done in a few simple steps. First, go to Adobe's website and select the version of Photoshop that you want to install. Once you have the download, open the file and follow the on-screen instructions. Once the installation is complete, you need to crack Adobe Photoshop. To do this, you need to download a crack for the version of Photoshop you want to use. Once you have the crack, open the file and follow the instructions to apply the crack. After the crack is applied, you can start using Adobe Photoshop. Be sure to back up your files since cracking software can be risky. With these simple steps, you can install and crack Adobe Photoshop.

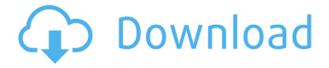

Posts are usually under 500 characters long, which prevents me from expanding on this software, even if I wanted to. Lack of space prevents me from recommending it in its current form, but I do feel compelled to make note of three areas where Photoshop works better for me with each new update: speed, usability, and latest release. For me, these are the three driving factors for any software purchase. Alas, I didn't install Photoshop 2023 on Windows, so I cannot comment on that platform. OSX 10.8 users should be familiar with the program, having used it since its first releases in 2004. Some of the Windows changes that came with Photoshop 2023 are more modest than anticipated. Image's (Illustrator's) new gradient tool uses a radius signature to fine-tune the shape of a gradient, effectively creating a rounded segment of that gradient. (Some of Photoshop's other tools, such as the pen tool, have signature shapes, but they are much more uniform and do not have corners that can be selectively rounded.) You may not notice the rounded corners of the gradient tool until you zoom in on it. (Again, most people not using magnifying glass will not see it at an 8x zoom.) The "Darken/Lighten" and "Curves" tools now s are much sharper, and the new "Smooth" setting "wobbles" the digital brush tool for a more vintage rendering. On the downside, the Photoshop's Spot Healing Brush tool occasionally gives me a strangulated day in the neck if I use it in an area that does not include the entire canvas. I am also not a fan of the new continuous value curves, which can distort photo details as you make them smoother. There are now four "ray" types in Photoshop's "Smart Fix" module. The newer setting, "Flat," behaves more like Cauchy's distribution than Rayleigh; this is preferred by many users. (The older "Glass" mode is preferred by other users.) In addition, some Photoshop users will no longer find the application helpful thanks to the new "Share for Review" feature. This new feature allows users to post and immediately remove images from a forum or social media.

## Download free Adobe Photoshop 2021 (Version 22.4)With Keygen 2023

With Photoshop, you can choose the best way to add your content. Depending on the situation, you can add shapes, text, feathers, or even grunge. After that, with the default settings, you will be able to scale, rotate, and

move the objects quickly and easily. The key to using Adobe Photoshop is to know your tools and tools well. Never use any tool without knowing how it operates. Some people learn the quickest way possible by using the trial and error method. But that could be disastrous if you unintentionally delete any important data. Blend If else, IfElse, Multiply, Screen, Color, Lighting, Adjustments, Posterize, Lab, Touch-up, and various other effects. Also, create complicated gradients using the Gradient tool (or pick from a set of preset gradients). There are even filters to help boost or reduce contrast (Saturate and Desaturate). In addition, you have other tools like the Spot Healing tool to help fix pixels, the Magic Wand tool to select a specific area, the Brush tool, and many more. And there are the blending and the masking options as well. Next, simply choose an area of your image that needs a touch-up. Usually, this is done with the Paint Bucket (formerly called the Paint Bucket tool) -- select the area, press and hold the Alt key, and click on the area you'd like to use to fill. From here, you can choose to do one of the effects above or use a Gradient. Here are two options: Photoshop CC 2017 offers four or nine or more filters (depending on the program you're using) which include Pencil, crosshatch, smudge, and more. And it's not just filters - you have options that let you bring back brightness or blur, sharpen or blur, and even Offset a layer to create a unique transition. e3d0a04c9c

## Adobe Photoshop 2021 (Version 22.4)With Product Key Activation Key x32/64 {{ finaL version }} 2022

For image editing and retouching, Adobe Photoshop CC is a highly recommended choice. With the application, users get access to hundreds of industry-leading Photoshop tools, features and functions. Moreover, you can use the application on a single Mac machine at a cost of just \$9.99/month or \$99.99/year. On the other hand, a creative bundle plan costs \$19.99/month or \$149.99/year. Photoshop is the flagship software in the Adobe Creative Suite. It is a market leader in the photo editing community. It has access to a set of industry-leading editing features like adjustment layers, built-in filters, clipping paths, and layers. The tool also has the feature of layers and adjustment layers to support. From its initial release, Photoshop has made many revolutionary improvements over its earlier versions. Using Photoshop, you can take your career to a whole new level. Photoshop provides you with a lot of features to help you adjust elements within the image. Users can also remove unwanted parts of the image and add effects to it. Adobe Photoshop is a popular program that is used for a number of purposes. The program includes a set of tools that include tools, filters, adjustment layers, layers, and layers. The program also provides you with hundreds of other features to help you carry out various tasks. Adequate usage of the software with its numerous features can have a negative impact on your PC system. A powerful, yet, simple photo editor is one of the most preferred choices of many photographers. Photoshop is one of the most successful programs for editing images, and it's used by many users to improve the quality of their work. Photoshop has a number of features that allow you to perform many common tasks, including Photo Collages, patching, touch-ups, retouching, and editing. You can also use the software to create realistic images.

bengali typing software for photoshop free download adobe photoshop 8.1 software free download photoshop 10 software free download adobe photoshop 5.5 software free download photoshop 5 software free download adobe photoshop 5 software free download adobe photoshop 5.0 software free download photoshop cs5 free download software free download photoshop elements 5.0 software photoshop 5.5 software free download

Make video editing at home more fun and expressive with Premiere Rush CC. This free tool is available as part of the Creative Cloud Design Suite. Learn new techniques and a new workflow, and take your video creations to the next level. "For over a decade, the fundamental goal of the mobile apps portfolio has been to provide people with creative tools that make life easier by helping them move more quickly from idea to creation. In this tutorial, you'll learn how to convert a photo into Sepia tone and add texture to the overall look. For this project, you will have all the resources you need to create this effect, including Adobe Photoshop. There are two Photoshop tutorials in this lesson. First you will learn how to fasten the grain and texture effect in Photoshop CS6; then you will learn to create a sepia tone in Photoshop CS6. If you have been using Photoshop since the beginning, this new set of Photoshop tutorials will give you the lowdown on the new features and updates from Photoshop CS6. Starting with the new 3D features, such as the Layer Panel, improve various brush tools and bleed, and the ability to scale a vector image. Then we take a look at the new shape guides and the various presets that are actually new to the design industry, some of the new action tools, and of course, a handful of other features that are worth applying the new updates to your arsenal of tools. In this tutorial, you will learn the basics of using Photoshop to create a simple composited logo. This tutorial will show you how to use the new Photoshop action tool to create a beautiful logo in no time. The concept of the action tool is to say this "I'll do all the work and you just have to input the information and do the rest for me". Sounds good, right?

Through the new range of updates released to Photoshop CS5 there will be both changes to how Photoshop CS5 will work and changes to how Photoshop CS5 will look. It will incorporate CSS3, HTML5, and dynamic web features which will enable users to share and collaborate in a new way. The new design environment will consist of new pre-rendered images as well as videos and new browser-supported features that allow users to experience digital concepts via virtual tour of "Flat Worlds", "Buildings in Cities", and "Themes". The Flexible Display

feature in Photoshop can fix the problems of the grid display in Photoshop layers. So, Photoshop layer can have a flexible display, which the Grid display didn't affect. Flexible display has three modes: Automatic, Adjust, or Custom. According to the way the flexible display algorithm are defined, the number of rows and columns will be set to a fixed value. And also, the flexible display can be turned off. The Flexible Display will have all the functions of Grid Display. Adobe gives you Control+click and Control+drag to quickly select things to move or resize, and it has a lot of other features at your disposal to help you get creative. It even lets you stack layers for more flexibility in how a Photoshop document is constructed. There is even a custom keyboard shortcut for easy navigation. Review also the tutorials that help you learn how to use the powerful features. Adobe's suite of desktop tools consists of both Mac and Windows software. All of the applications come with a fully featured, integrated version, and support for features such as automatic correction, 3D editing, and image streaming. Adobe's page for Photoshop Elements is a good starting point for Windows users, and the Photoshop website has comprehensive help pages for Mac and Windows users. Adobe also has a large forum, with example images, questions posted as tutorials, and some good general discussion.

https://zeno.fm/radio/dolphin-imaging-software-crack-20

https://zeno.fm/radio/noli-me-tangere-adobe-flash-player-download

https://zeno.fm/radio/introduction-to-pakistan-studies-by-ikram-rabbani-free-download

https://zeno.fm/radio/urs-plugin-bundle-complete-vst-rtas-v1-0-repack

https://zeno.fm/radio/photoscore-ultimate-7-torrent

https://zeno.fm/radio/microsoft-visual-foxpro-9-0-64-bit

https://zeno.fm/radio/download-mp3-proklamasi-kemerdekaan-indonesia

https://zeno.fm/radio/dum-laga-ke-haisha-full-movie-download-in-mp4

https://zeno.fm/radio/magic-bullet-looks-adobe-premiere-download-crackedl

https://zeno.fm/radio/rhinonest-2-5-crack

https://zeno.fm/radio/ziyarat-nahiya-urdu-pdf-download

https://zeno.fm/radio/sharemouselicensekeycrackdownload-w4ch

https://zeno.fm/radio/3ds-max-2018-with-xforce-keygen-2018

https://zeno.fm/radio/adobe-acrobat-dc-2015-crack

Sometimes you don't want to sketch something out in pencil, or you need to make sure you're rendering an accurate likeness or sketch without having to worry about making a mistake along the way. Either way, the Line tool (Opens in a new window) gives you the freedom to draw around your image like magic. This tutorial by None other than Michael Hyatt shows you how to make a freehand-style pencil sketch in 1 minute. You'll learn how to paint with color, add a gradient, control how tightly you want to draw and/or blend, and the various tools that are available to you. For a more complex pencil sketch in 5 minutes, check out this tutorial by Ben Aston. Ben is one of the founders of Silicon Baobab, and he knows his ray tracing. Though it's meant for Photoshop, you can apply Ben's technique to any application with the Line and Crop tools, such as Gimp, The GIMP (or Paint Tool SAI, Adobe Krita or Corel Painter) or Photoshop. You should already have a good understanding of using the Line tool before you try this tutorial, as it has more to do with configuring the tools than it does with just drawing. Photoshop boasts a dizzying array of tools and features, all of which are easy to use thanks to clear labels, and the abundant help files that come with the software. In Adobe Photoshop: A Complete Course and Compendium of Features, author Pete Lee gives you an advanced introduction to using Photoshop so you can jump right in and start making your own work. A complete treatment of the Photoshop toolset, this book begins with a thorough introduction to the software and tools it contains, then in parts moves on to cover the different areas of the program. Chapter 1 discusses tools, such as the Brush, Pencil, eraser, and the Pathfinder. After that, you'll learn how to use all the special effects tools, photo-realistic manipulations, and creative retouching tools. Additional chapters cover layers, masks, text, and color management.

What's new in the world's best-selling image editing application with Adobe Photoshop? Adobe Photoshop has also raised the bar in the world's most powerful image editing software, making it more collaborative, faster, easier to use, and smarter. With new features like Photo Merge, Smart Objects, File Handling, and improvements

throughout the interface, Adobe Photoshop continues to advance the core set of tools people really need to begin editing their images. With Photo Merge, you can combine two or more images into one canvas in the most efficient and easy way. It provides intelligent masking that intelligently combines image elements so that you can effectively paint life back into the merged image. You can create brand-new images from scratch by "melting" multiple images together. Additionally, the new smartness of files enables easier access for collaborators, and the new file handling allows you to store additional data on existing files to enhance them later. What's new in Adobe Sensei? Adobe Sensei is powered by Adobe's AI technology, including a new selection tool for improved accuracy and quality, and a one-click Delete and Fill to quickly remove or replace objects in images with a single action.

Adobe Photoshop Elements - Adobe Photoshop Elements is a consumer-grade, easy-to-use software suite that makes it simple for anyone to edit and retouch digital photos on a PC. From its popular features like Retouch and Enhance to its new Photo Lab, creative tools, and other features, Adobe Photoshop Elements allows users to make quick creative impact from any angle. It is the number one photo editing software choice for photographers, student and graphic designers, and even consumers at home.